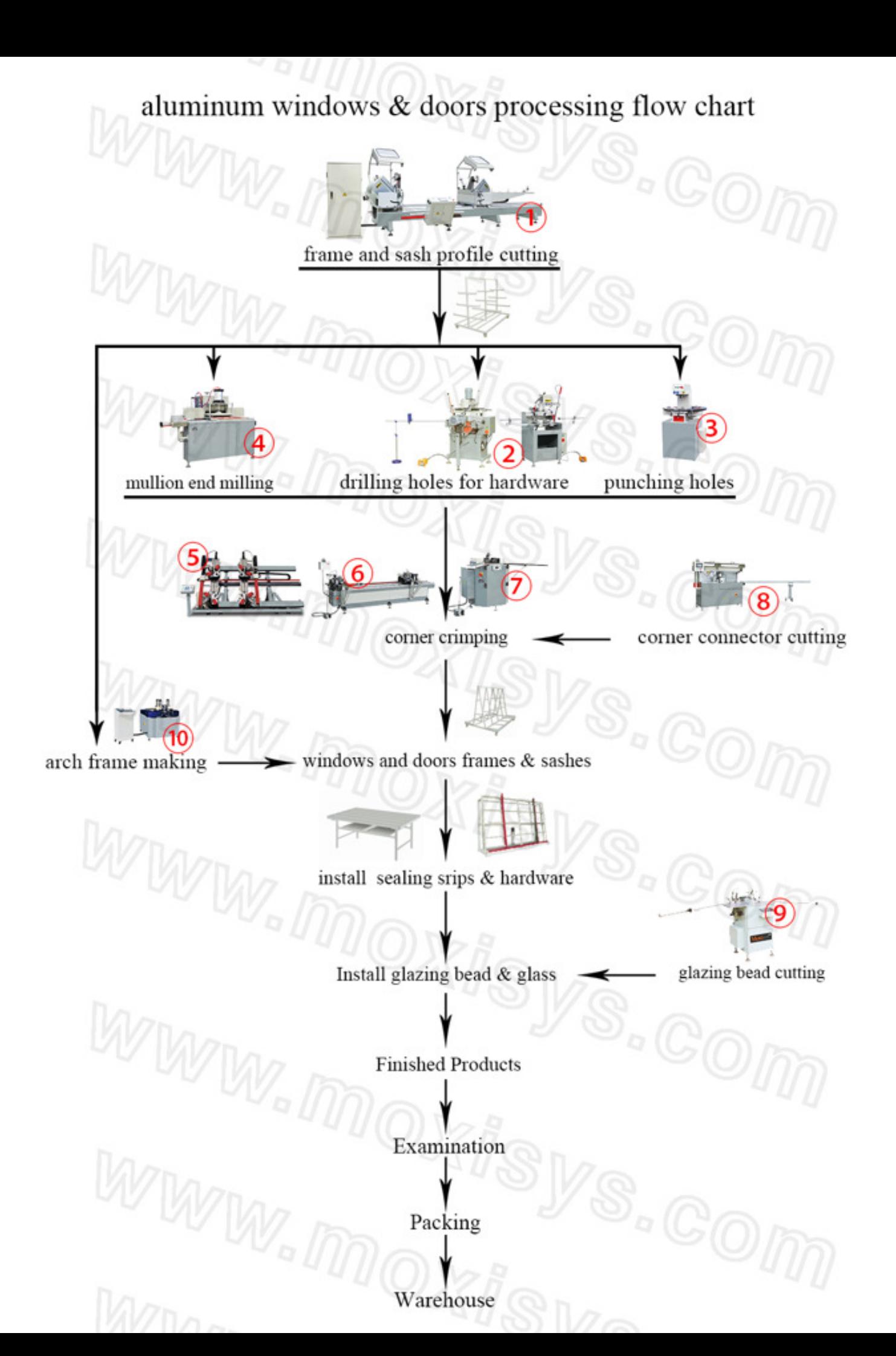

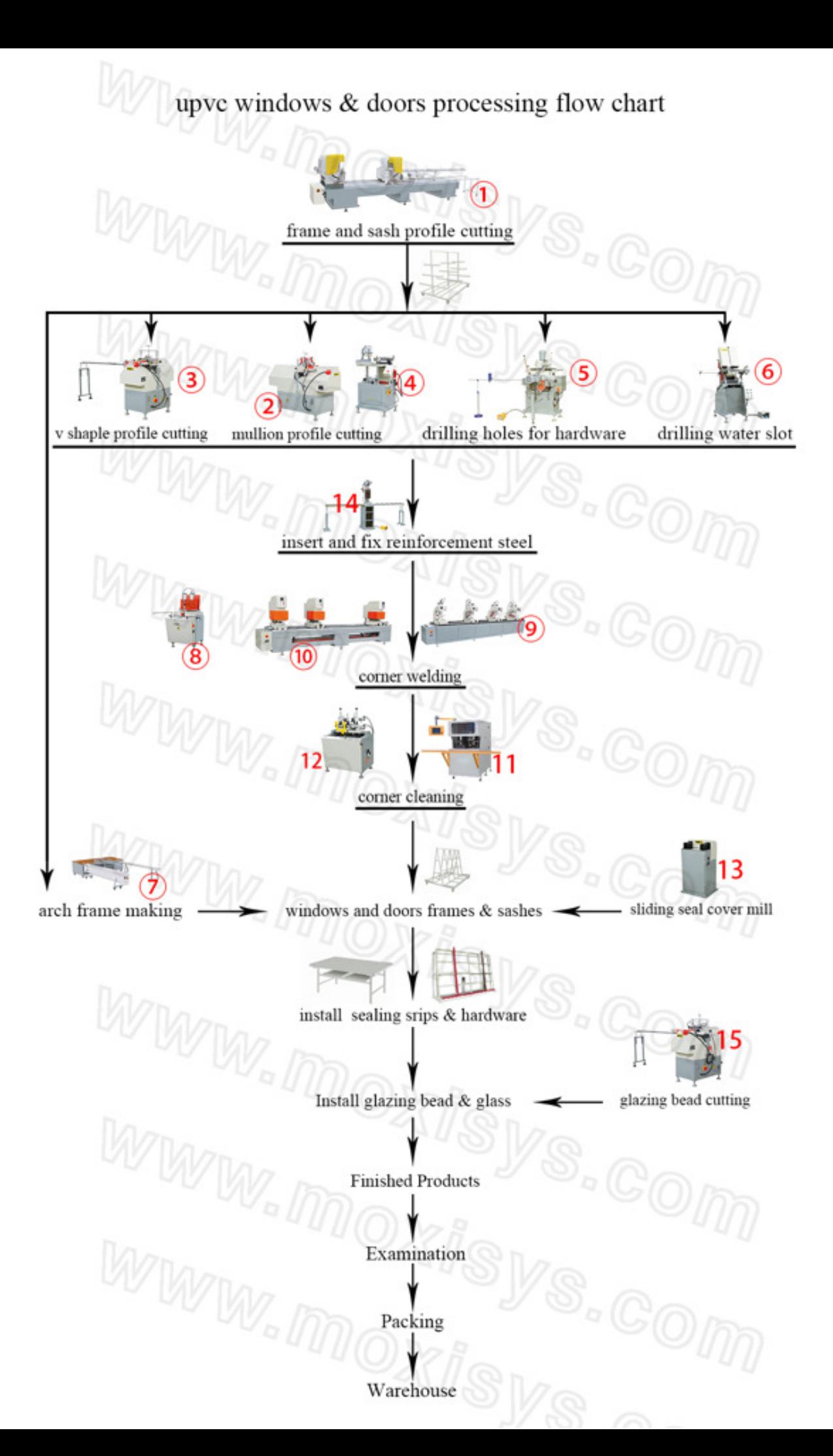

## Insulating glass production line processing flow

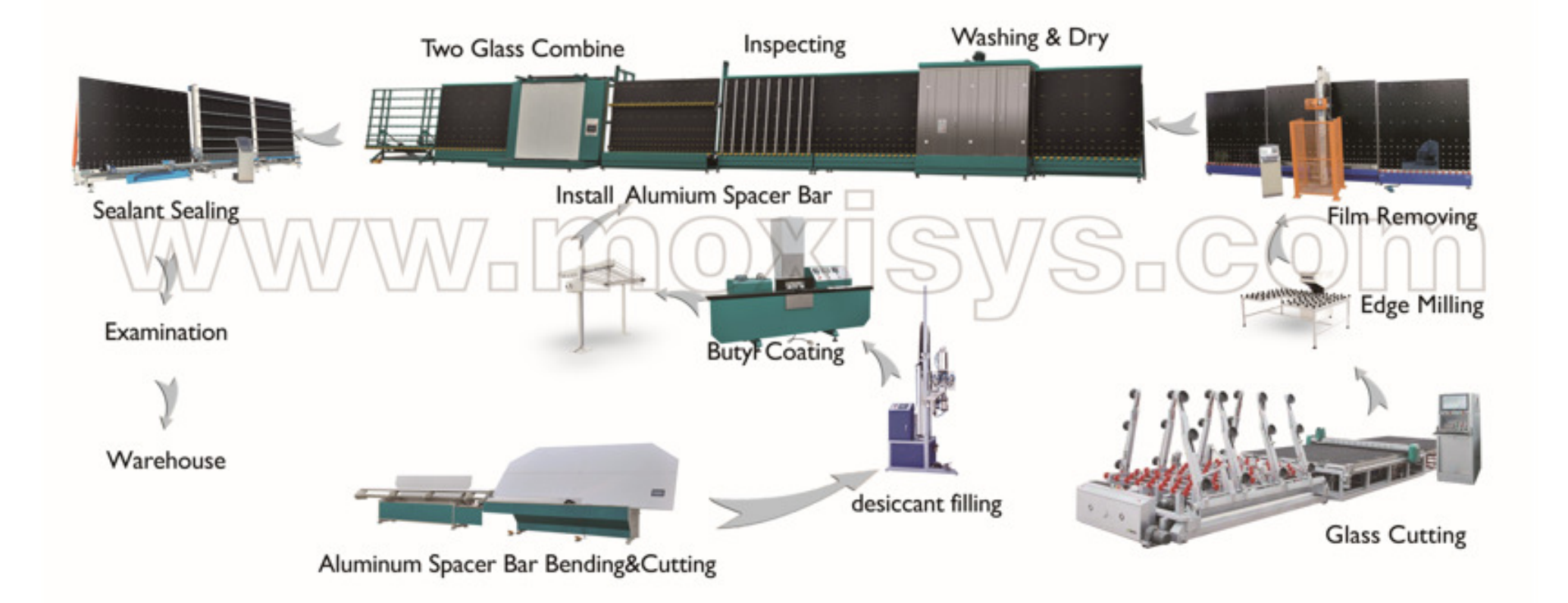